## **新北數位學院 Online Go !**

# **課堂共作 step by step Padlet**

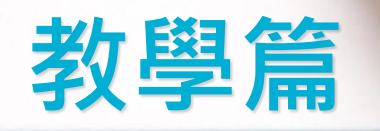

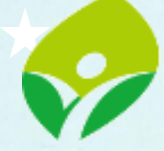

新北市政府 杉 系

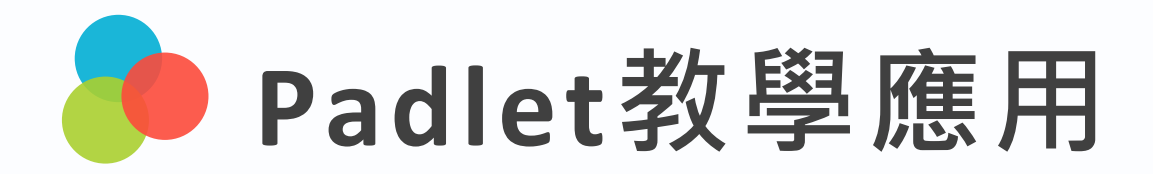

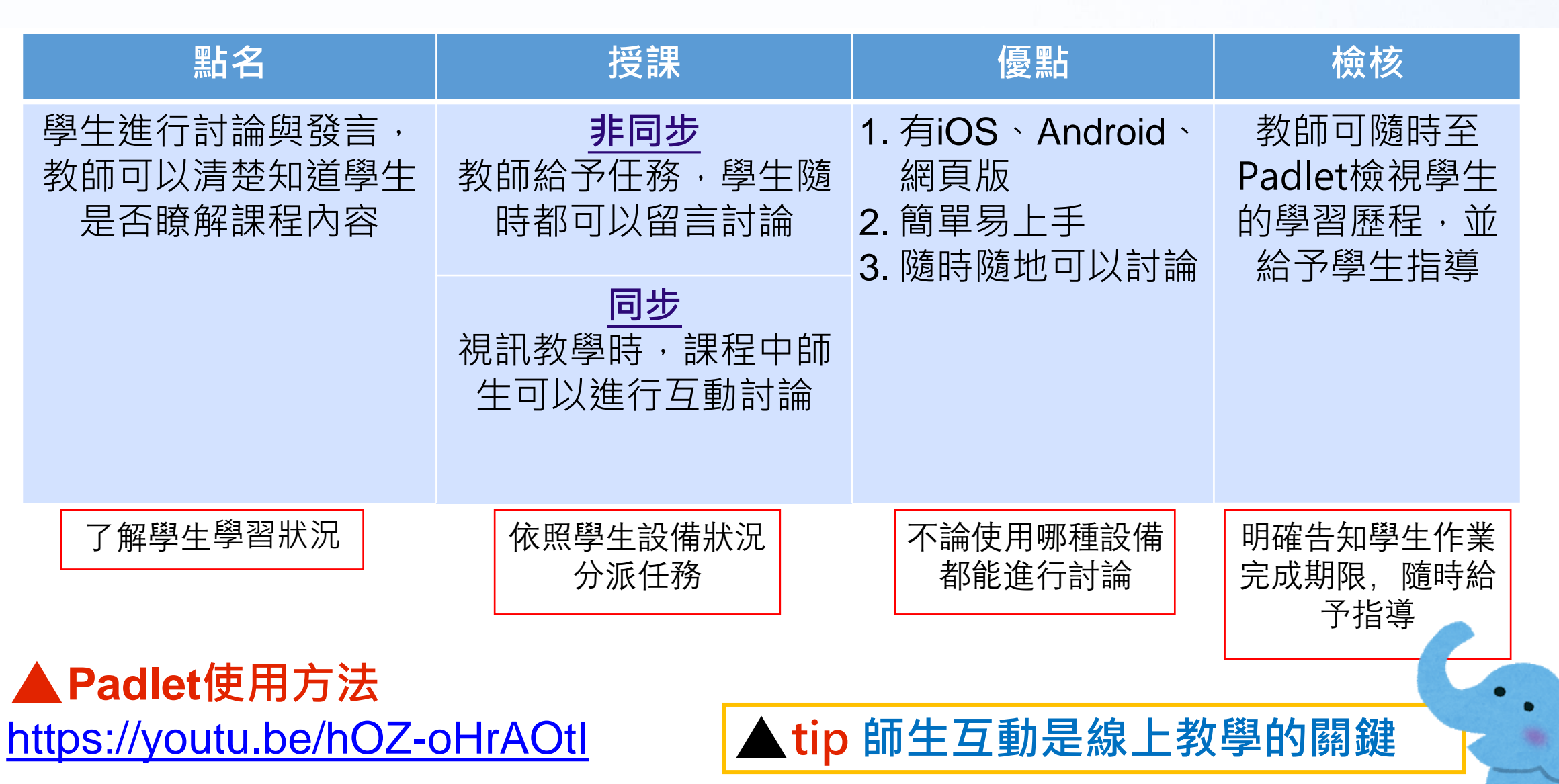

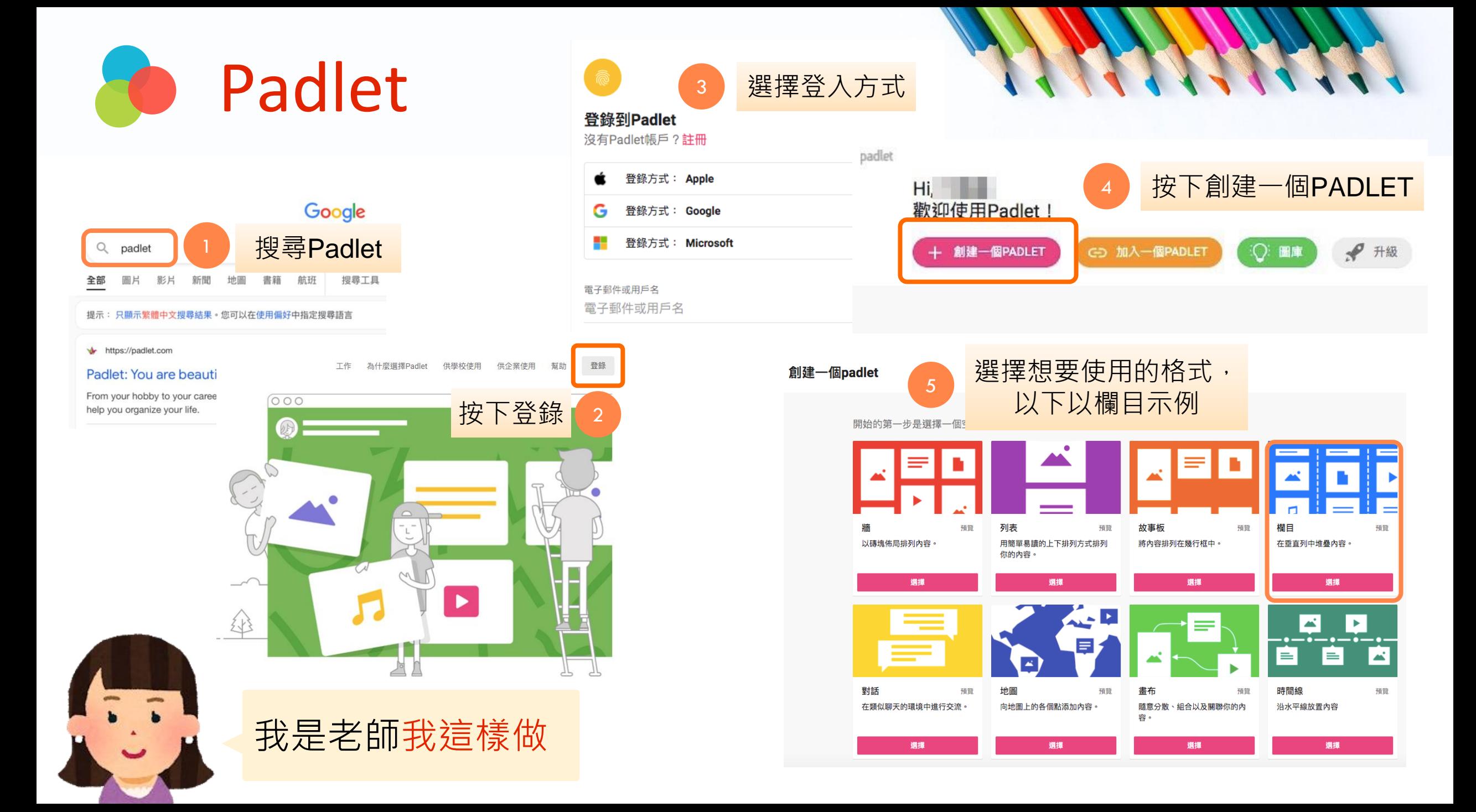

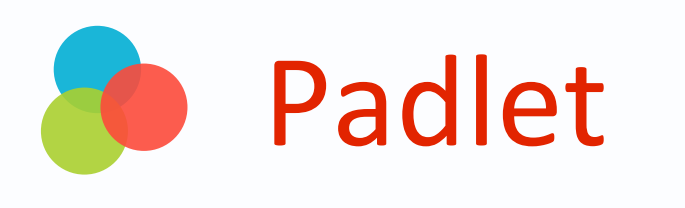

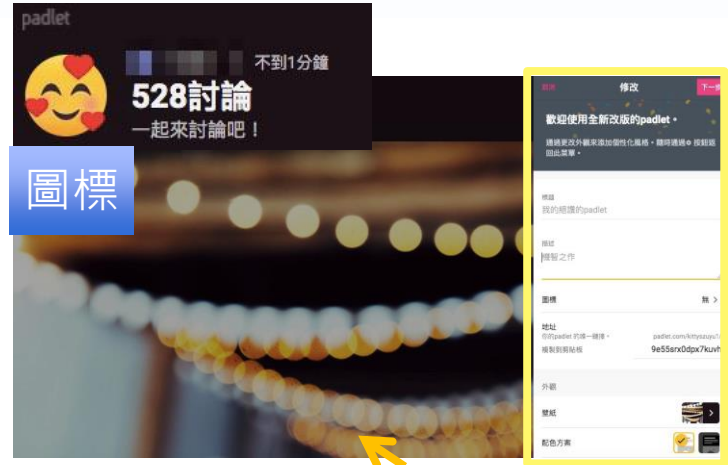

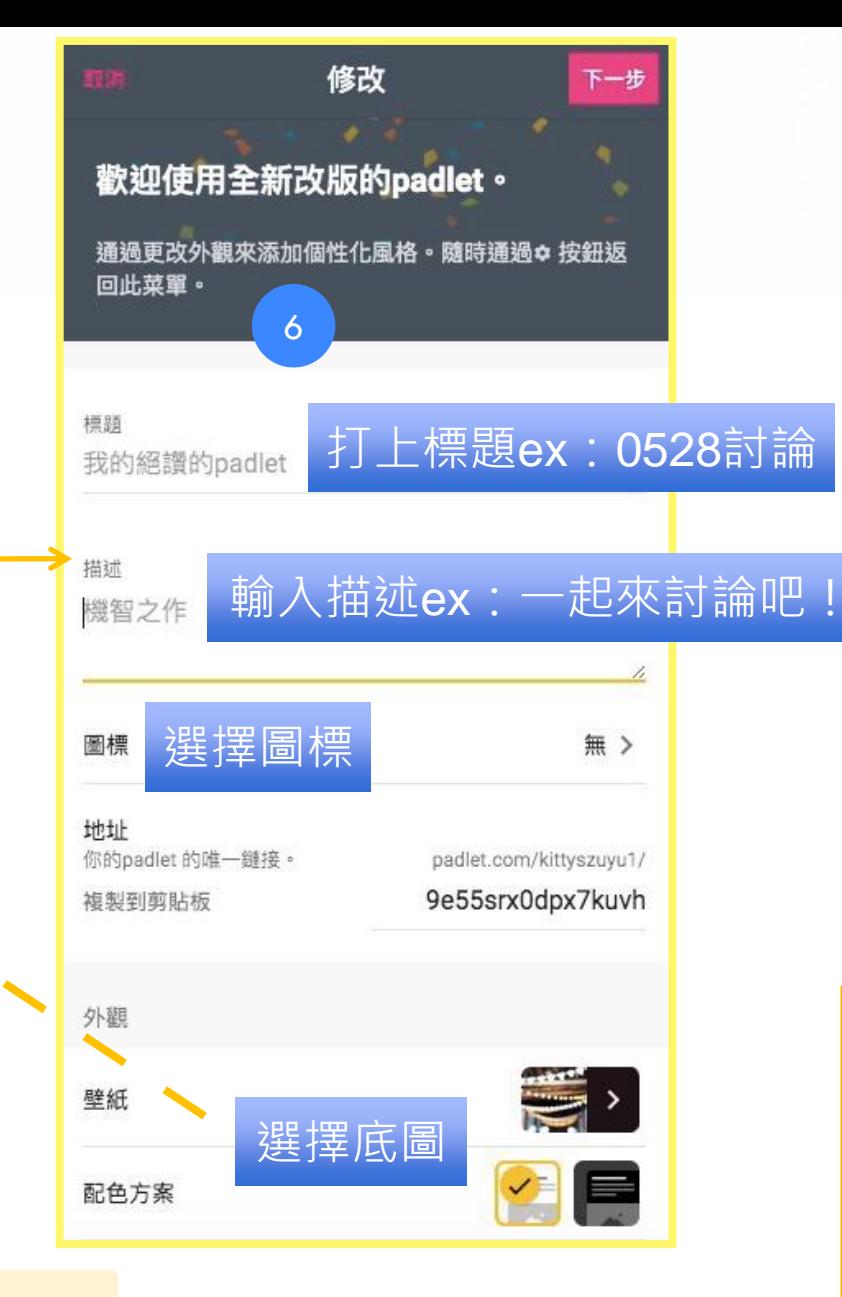

#### 接著視自己個人需求把資料選填完畢

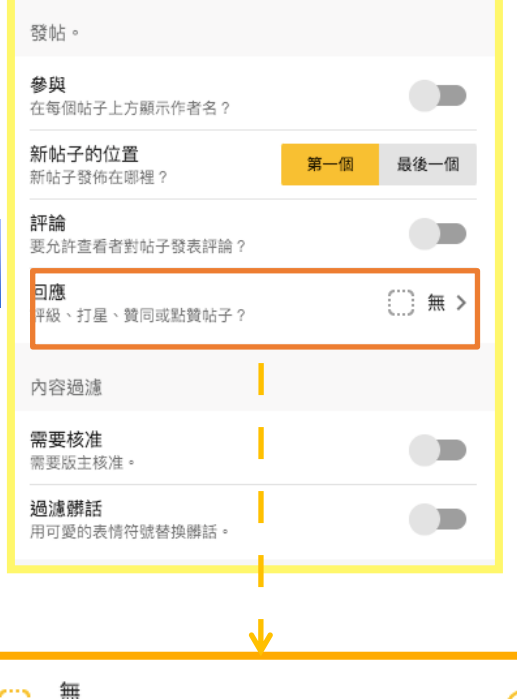

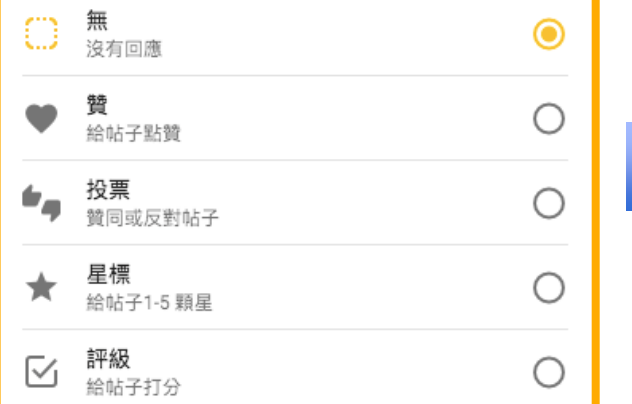

### 回應的方式

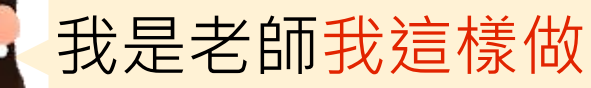

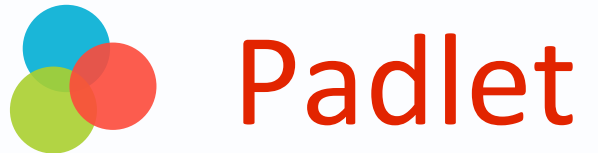

padlet

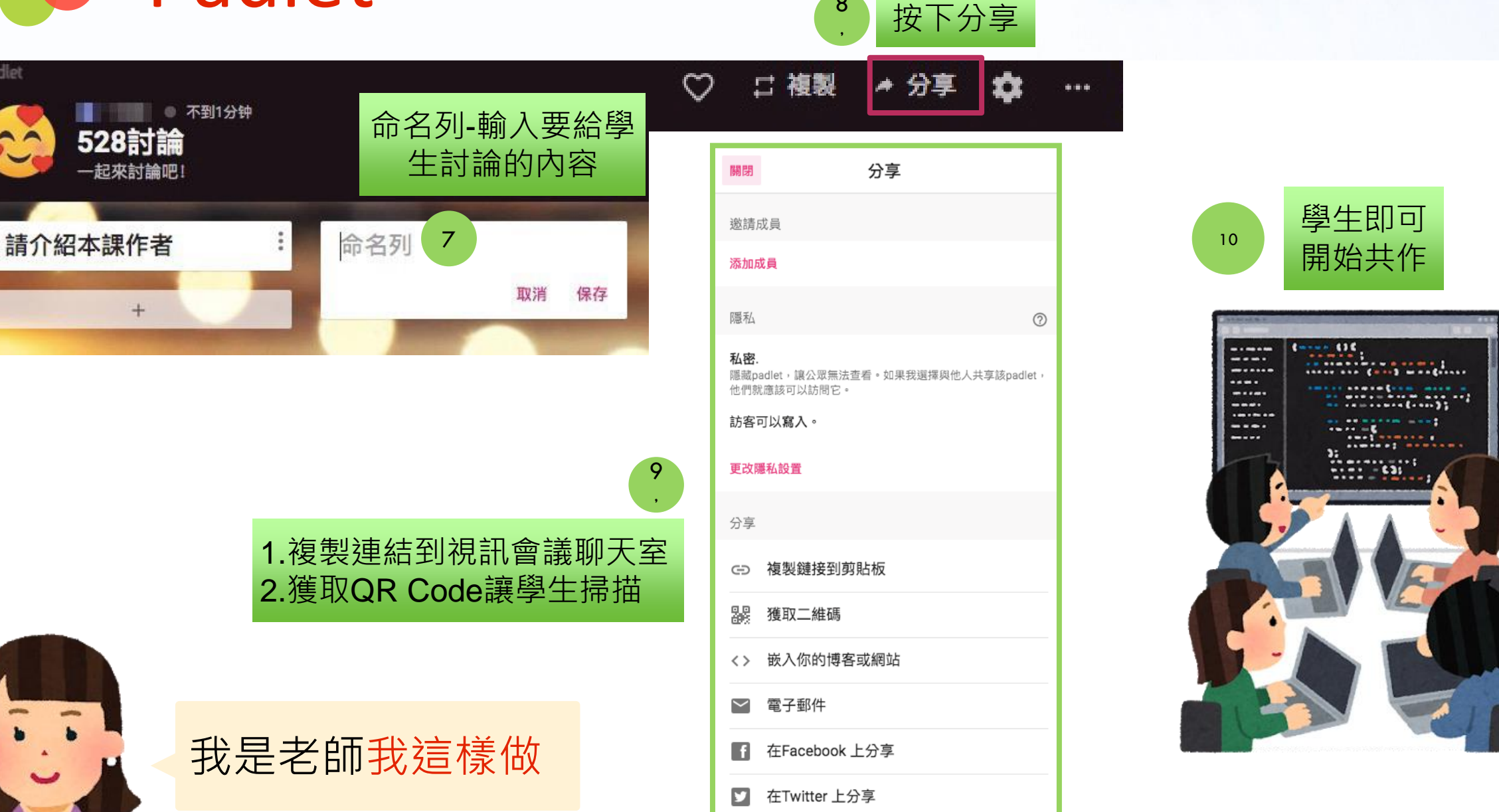

8

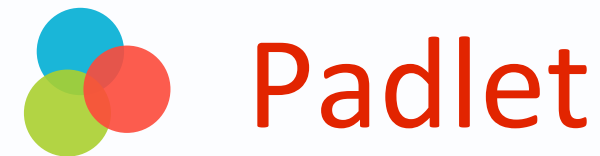

關閉

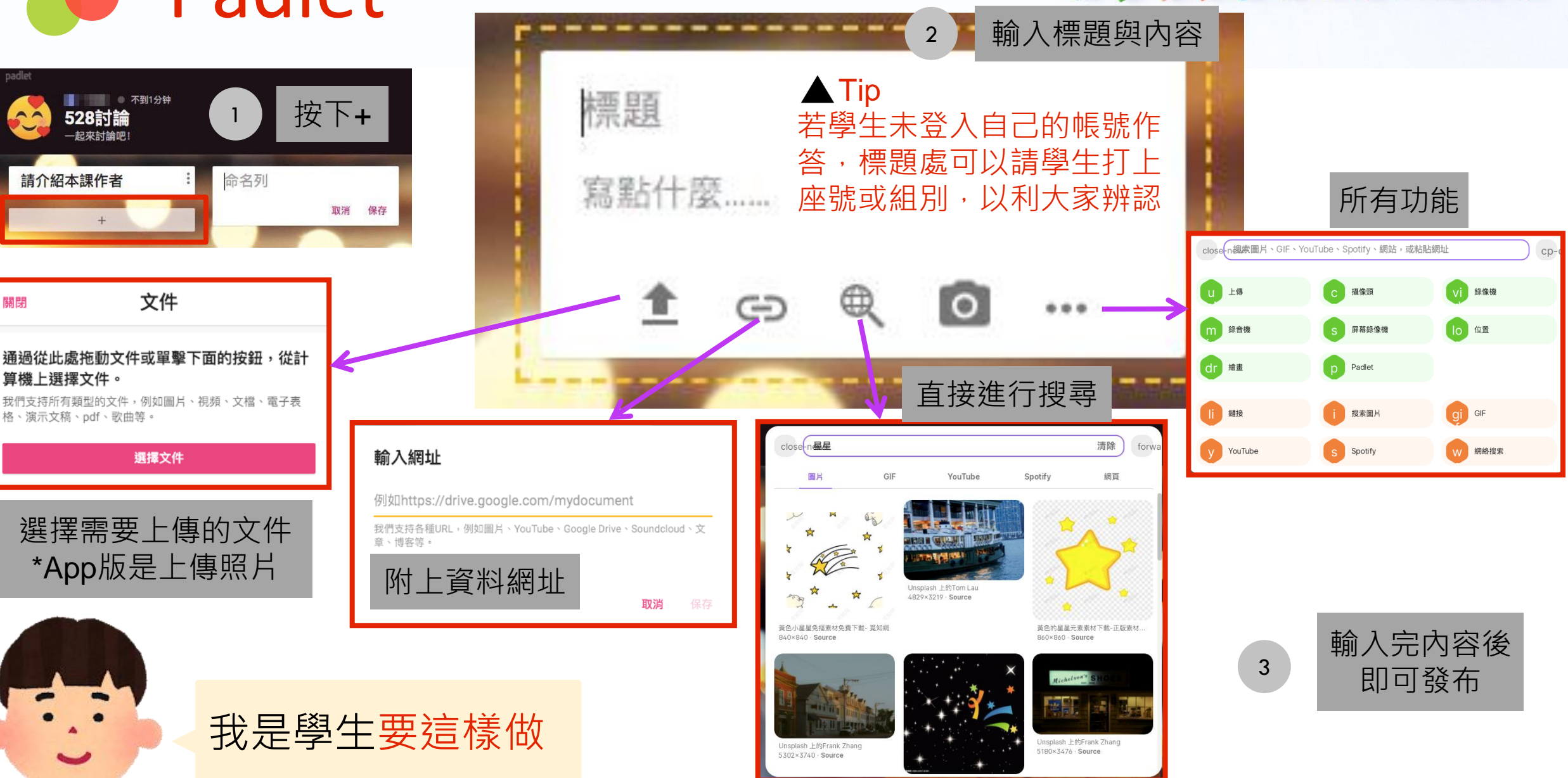

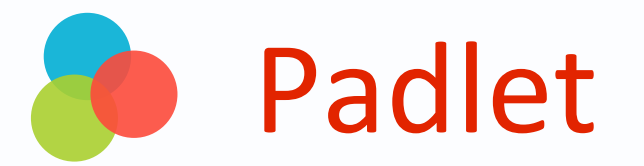

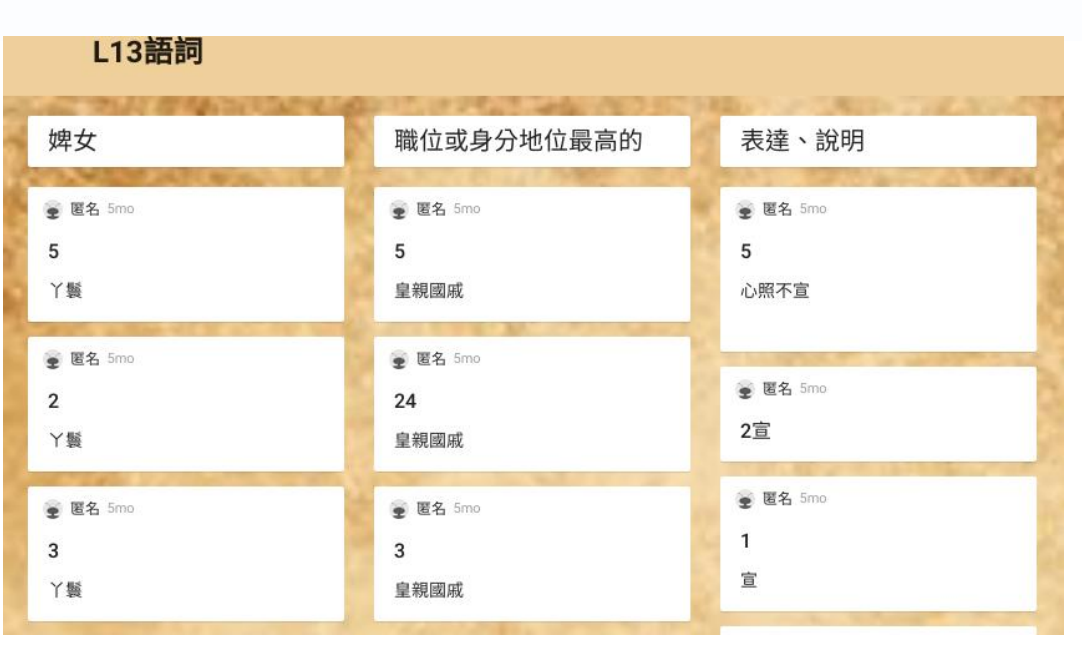

▲老師寫上語詞解釋,學生猜本課語詞

▲學生也可以在喜

歡的分享底下按♡

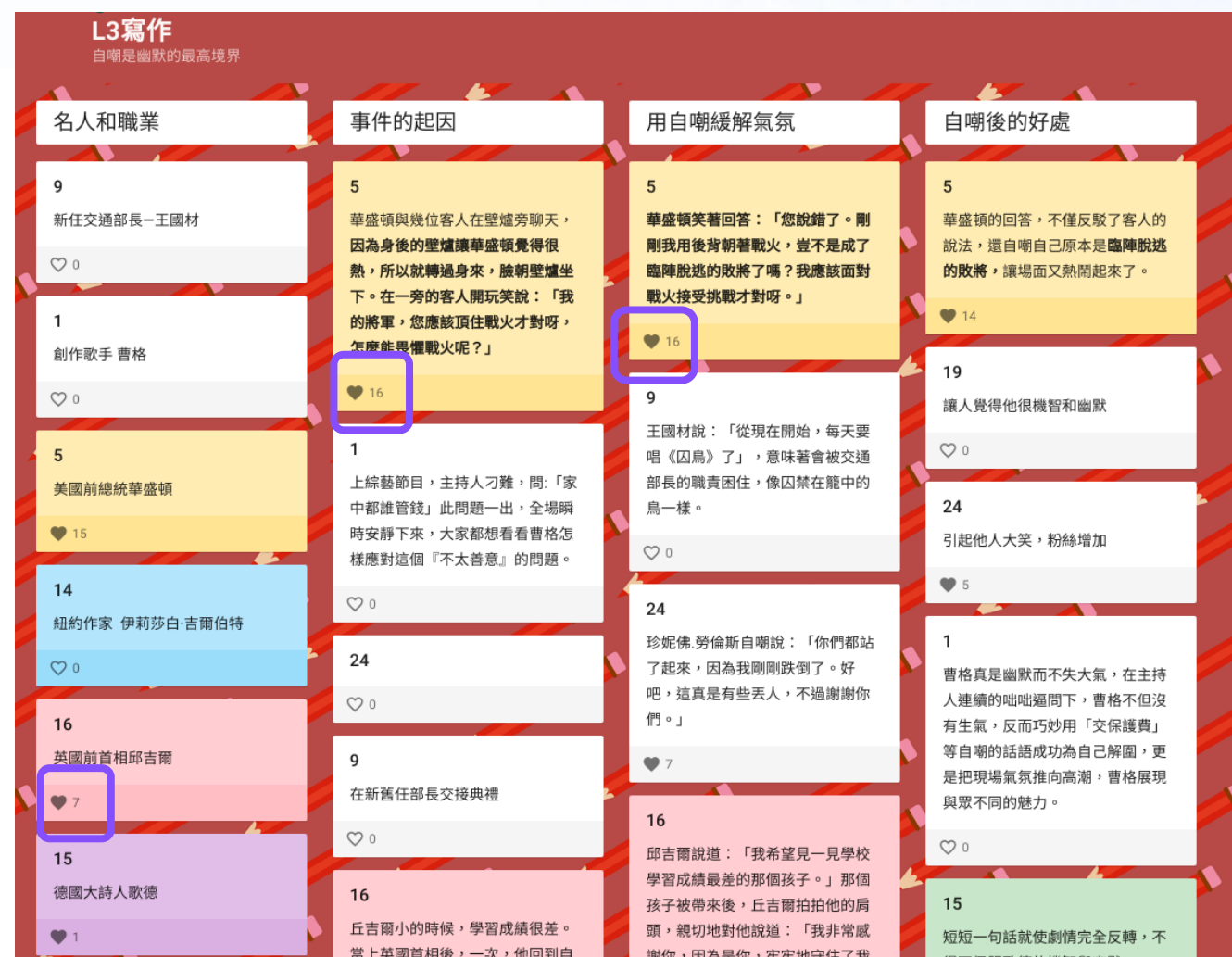

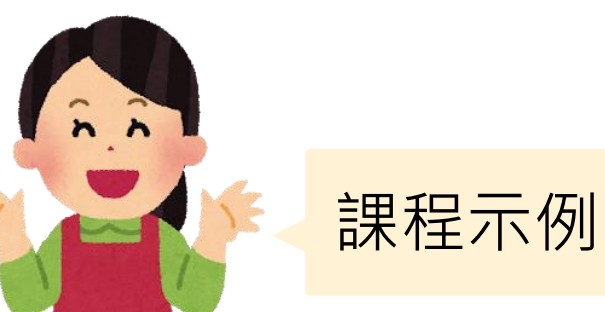

▲ 教師以課文結構讓學生查找資料,整理後分 享在Padlet中,同學也可以互相參考使用

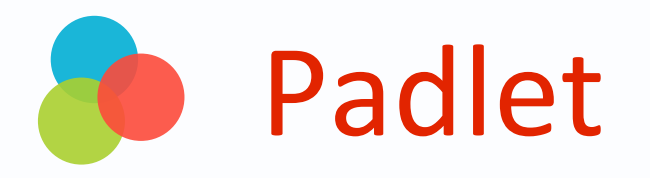

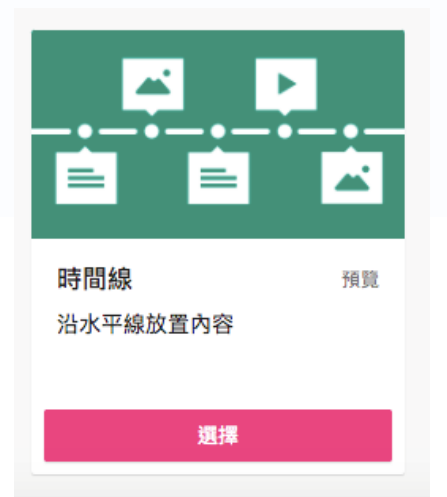

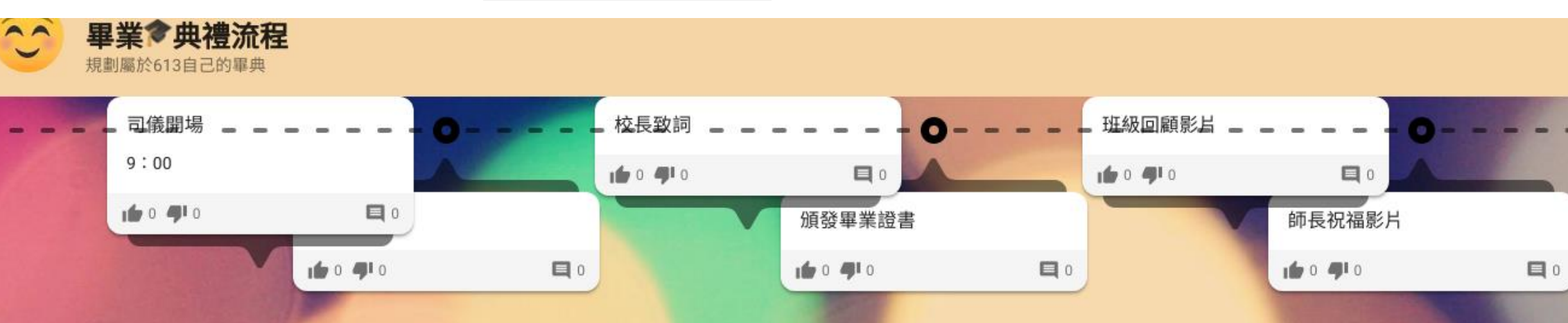

#### 時間線的格式可用來討論畢典流程或有關時間演進的課程

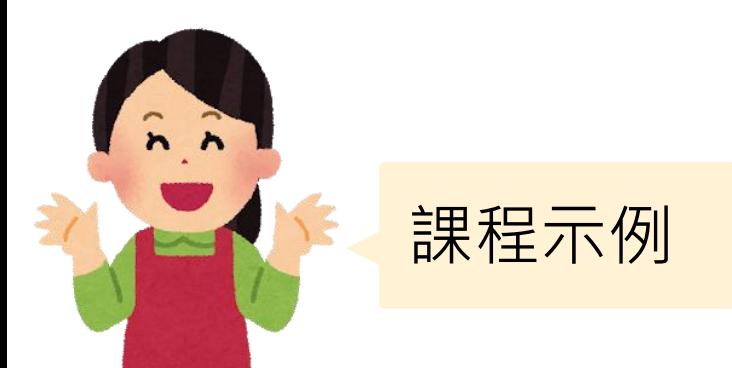

# **謝謝您的辛勞**

**停課不停學:h t t p s : / / r e u r l . c c / m qW j aW**